- 13 ISBN 9787542902726
- 10 ISBN 7542902725

出版时间:2000-11

页数:281

版权说明:本站所提供下载的PDF图书仅提供预览和简介以及在线试读,请支持正版图书。

## www.tushu000.com

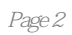

 $\overline{\phantom{a}}$  $\overline{\phantom{a}}$  $--$ VFP

Visual Foxpro

第四章 系统开发工具之二——网络

Windows NT Server

Excel

 $586$  $1.$  $\alpha$ 

开发人员与专业软件开发单位的科技人员合作开发适用性较强的软件。开发周期较短,I维护容易,费 用较第一种方式低。 ……

本站所提供下载的PDF图书仅提供预览和简介,请支持正版图书。

:www.tushu000.com